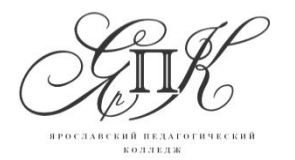

150029, г. Ярославль, улица Маланова, 14

Государственное профессиональное образовательное автономное учреждение Ярославской области **Ярославский педагогический колледж**

> Телефон: (4852) 32-64-14 Факс: (4852) 32-64-14

**Бахичева М.В., Савина Е.В.**

# **ОРГАНИЗАЦИЯ ЭКСКУРСИИ В МОБИЛЬНЫЙ ПЛАНЕТАРИЙ ДЛЯ ВОСПИТАННИКОВ СТАРШЕГО ДОШКОЛЬНОГО ВОЗРАСТА**

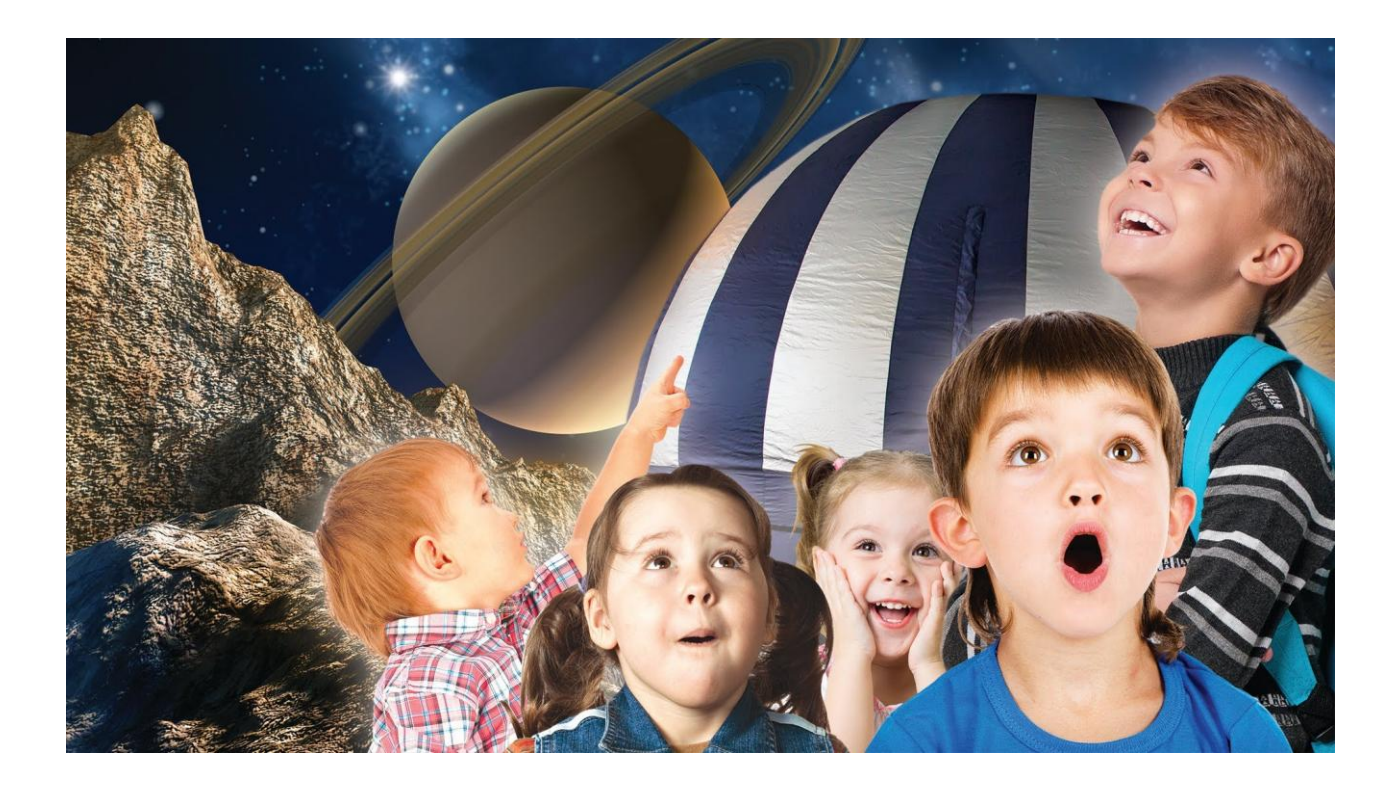

Ярославль, 2019 год

Печатается по решению методического совета ГПОАУ ЯО Ярославского педагогического колледжа

Организация экскурсии в мобильный планетарий для воспитанников старшего дошкольного возраста / Сост.: М.В. Бахичева, Е.В.Савина. – Ярославль: ГПОАУ ЯО Ярославский педагогический колледж. – 2019 .- 24 с.

Данные методические рекомендации предназначены для специалистов дошкольного образования, студентов педагогических специальностей и помогут правильно организовать экскурсию в мобильный планетарий. Данное пособие освещает методические и технические вопросы использования современного интерактивного оборудования в работе с воспитанниками старшего дошкольного возраста, что соответствует принципам Федерального государственного образовательного стандарта дошкольного образования.

**Составитель:** М.В. Бахичева, преподаватель МДК 05.01. Теоретические и прикладные аспекты методической работы воспитателя детей дошкольного возраста специальности 44.02.01. Дошкольное образование ГПОАУ ЯО Ярославского педагогического колледжа.

**Составитель:** Е.В. Савина, начальник лаборатории новых информационных технологий ГПОАУ ЯО Ярославского педагогического колледжа.

**Рецензент:** Г.С. Садовская, заместитель директора по научно-методической работе ГБПОУ КК «Краснодарский педагогический колледж», кандидат педагогических наук, доцент, преподаватель высшей квалификационной категории.

### **РЕЦЕНЗИЯ**

на методические рекомендации «Организация экскурсии в мобильный планетарий для воспитанников старшего дошкольного возраста», разработанных преподавателем Бахичевой М.В. и пачальником лаборатории новых информационных технологий Савиной Е.В. Государственного профессионального образовательного автопомного учреждения Ярославской области Ярославского недагогического колледжа

Предлагаемые к рецензии методические рекомендации предназначены дл. специалистов дошкольного образования. студентов педагогических специальностей и ориентированы на методическое сопровождение организации экскурсий в мобильном планетарии. Разработанные материалы раскрывают организационно-содержательные и технические вопросы использования современного интерактивного оборудования в работе с воспитанниками старшего дошкольного возраста, что соответствует принципал Федерального государственного образовательного стандарта дошкольного образования.

В рецензируемых методических материалах отражены психолого-педагогические условия организации экскурсии в мобильный планетарий для воспитанников старшего дошкольного возраста и пошаговая инструкция по созданию видеоконтента.

Актуальность рецензируемого материала обусловлена требованиями Федерального государственного образовательного стандарта дошкольного образования и состоит в том, что одним из принципов современного дошкольного образования является субъектно-субъектное взаимоотношение педагога и воспитанника, поэтому необходимо оптимизировать активность восприятия детьми программного содержания. В активном восприятии и осмыслении дошкольниками изучаемого материала большое значение имеет умение воспитателя придавать этому материалу увлекательный характер, делать его живым и интересным, основной задачей педагога при организации эффективного познавательного процесса является включение в него занимательных моментов, элементов новизны и неизвестности, что способствует развитию познавательного интереса и формированию познавательных потребностей.

Кроме того профессиональный стандарт «Педагог» предусматривает владение педагогом ИКТ-компетентностями, необходимыми и достаточными для планирования, реализации и оценки образовательной работы с детьми раннего и дошкольного возраста. Применение мобильного планетария как современного интерактивного информационнокоммуникационного средства повышения познавательной активности и освоения программного материала дошкольниками приобретает всё большую популярность в дошкольных образовательных организациях, однако по даппому направлению деятсльности имеются лишь отдельные единичные разработки, которые не распространены в практике дошкольного образования.

Предлагаемые к рецензии материалы разработаны методически грамотно, отвечают современным требованиям. Организация образовательной деятельности с детьми в соответствии с ними строится на использовании современных образовательных технологий: ИКТ, проблемно-поисковых вопросов, игровых и др.

Данные методические материалы систематизированы, актуальны и рекомендуются для использования в работе дошкольных образовательных организаций, в процессе подготовки специалистов в профессиональных образовательных организациях, к применению студентами педагогических специальностей и участниками движения Волдекилле Россия компетенции «Допткольное воспитание» при подготовке к чемпионатам.

3

Eagafnif

#### Репензент:

кандидат педагогических наук деньска преподаватель высшей квалификанного (ВКА) гории. заместитель директора по занеститель директора по деревно работе ППБОУ КК «КраснодарскиВ педагогический колледж»

Г.С. Садовская

## **Оглавление**

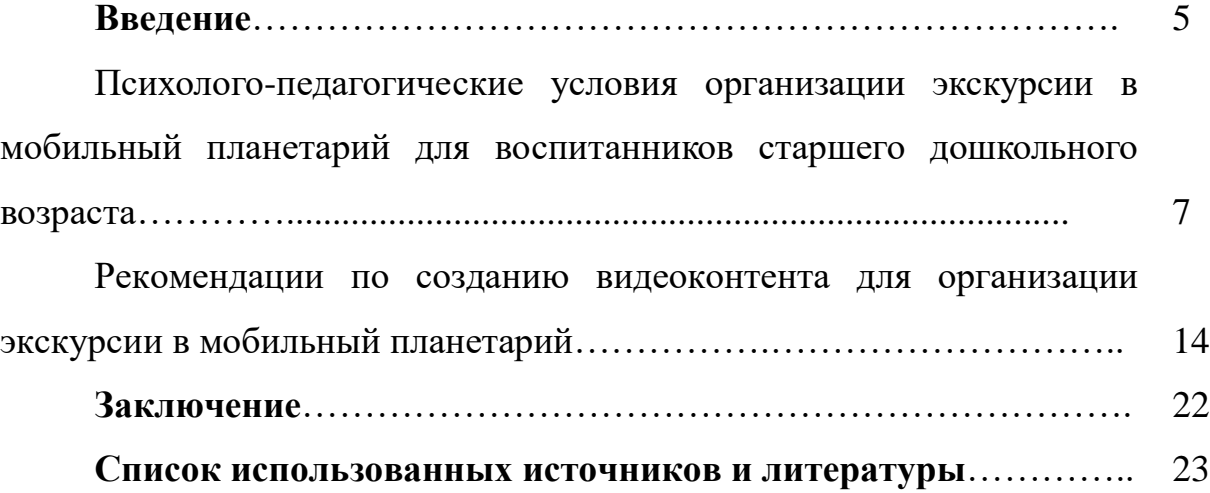

### **Введение**

Дошкольное детство - длительный период, закладывающий фундамент будущей личности и во многом ее определяющий. Именно дошкольное детство является периодом первоначального познания окружающей действительности. В современной возрастной и педагогической психологии психическое развитие ребенка понимается как процесс и результат присвоения культурно-исторического опыта предшествующих поколений. Необходимым условием присвоения этого опыта является активность ребенка, в том числе и познавательная, проявляющаяся в соответствующей деятельности.

В настоящее время от человека требуется не только владение знаниями, но и умение добывать эти знания самостоятельно и оперировать ими. Поэтому весьма актуальна проблема развития познавательной активности детей. Возможность познавать окружающий мир ребенку обеспечивает деятельность, так как она – важное условие и средство познания. Федеральный государственный стандарт дошкольного образования (далее – ФГОС ДО) считает формирование и развитие познавательной активности ребёнка в различных видах деятельности одним из принципов [дошкольного](http://raguda.ru/ds/zadachi-fgos-doshkolnogo-obrazovanija.html)  [образования.](http://raguda.ru/ds/zadachi-fgos-doshkolnogo-obrazovanija.html) Повышение результативности образования дошкольников тоже не снимает проблемы такого социально значимого качества, как познавательная активность. Ее становление в старшем дошкольном возрасте положительно влияет на развитие личности. В силу этого, необходима целенаправленная педагогическая деятельность по формированию познавательной активности дошкольников и её последующее развитие.

Познавательная активность – это стремление к наиболее полному изучению предметов и явлений окружающего мира. В качестве факторов, влияющих на формирование и развитие познавательной активности ребенка, авторы, исследовавшие эту проблему, выделяют общение (Д.Б.Годовикова, Т.М.Землянухина, М.И. Лисина, Т.А.Серебрякова, и другие.), потребность в

новых впечатлениях (Л.И.Божович), общий уровень развития активности (Н.С.Лейтес, В.Д.Небылицин и др.).

Одной из распространённых и проверенных опытом практиков формой, повышающей познавательную активность является экскурсия - это интеллектуальная деятельность, которая благодаря своей наглядности, доходчивости, эмоциональности является чрезвычайно эффективной формой развития познавательной активности обучающихся, передачи им знаний, способствует прочному усвоению материала, оставляет яркие незабываемые впечатления.

Огромный, положительно влияющий на развитие познавательной активности дошкольников потенциал имеет экскурсия в мобильный планетарий. За счет необычной подачи, информация об окружающем мире более реалистична и усваивается обучающимися гораздо быстрее и эффективнее. Кроме того, дети могут увидеть во всех красках и совсем рядом то, что скрыто от их восприятия. Экскурсии в мобильный планетарий в доступной форме формируют у детей представления о планетах солнечной системы, о первых покорителях космоса, водном и воздушном мире и др. Также есть возможность увидеть близко нашу планету, луну, звёзды, метеориты, окунуться и ощутить себя частицей громадного мироздания и получить море незабываемых впечатлений. Все эти особенности являются огромным стимулом для развития познавательной активности дошкольников.

Мобильные планетарии используются в дошкольных образовательных организациях сравнительно недавно. Концепция мобильного планетария интересна и перспективна, но на сегодняшний день методические разработки по его использованию или единичны или отсутствуют вовсе.

В данном пособии освещены основные психолого-педагогические условия организации экскурсии в мобильный планетарий для воспитанников старшего дошкольного возраста и дана техническая инструкция по созданию образовательного видеоконтента для демонстрации в куполе мобильного планетария.

## **Психолого-педагогические условия организации экскурсии в мобильный планетарий для воспитанников старшего дошкольного возраста**

«Мобильный» значит - передвижной, «планетарий» от лат. Planetarius «звездочёт, астролог» - прибор, проекционный аппарат, позволяющий проецировать на куполообразный экран изображения различных небесных тел, а также моделировать их движение. Данные конструкции используются в детских садах, школах, детских лагерях сравнительно недавно. Планетарий является одним из вариантов системы интерактивного обучения и позволяет добиться полного погружения в материал. Чтобы описать эффект, можно провести аналогию с телевизором. Увиденная на его экране планета - «плоская» картинка. Если надеть 3D очки, создастся иллюзия того, что планета немного «вылетает» из телевизора. А в планетарии можно увидеть планету, которая летит прямо на зрителя, пролетает над головой и исчезает за ним. За счет такой необычной подачи материал усваивается гораздо быстрее и эффективнее. Эмоциональная составляющая накладывается на информационную. В среднем обучающие фильмы по своей продолжительности 5 – 6 минут, но за это время дети запоминают больше, чем за обычную непосредственно образовательную деятельность в группе, т.к. активизируется их познавательный интерес.

Тематика видеофильмов может быть разнообразна: популяризация научных знаний в области астрономии и космонавтики (первичные представления о космосе, Вселенной, планете Земля), совершенствование комплекса организационно-педагогических условий экологического образования дошкольников (беседы о природных явлениях, наблюдения, эксперименты), организация досуговой деятельности развивающего и воспитывающего характера.

Фильмы планетария в доступной форме рассказывают детям о планетах солнечной системы, о первых покорителях космоса, водном и воздушном мире и др. Также есть возможность увидеть близко нашу планету, луну,

звёзды, метеориты, окунуться и ощутить себя частицей громадного мироздания и получить море незабываемых впечатлений. Все эти особенности являются огромным стимулом развития познавательной активности детей.

Имеющийся набор фильмов для мобильных планетариев больше рассчитан на решение задач образования школьников, поэтому целесообразнее воспитателю адаптировать их, учитывая возрастные особенности восприятия старших дошкольников.

Восприятие старшего дошкольника всё ещё имеет элементы непроизвольности, он выделяет в предмете отдельные ярко выраженные признаки предмета, часто не существенные, форма служит ребенку основанием для узнавания предмета, который притягивает его своей яркостью, окрашенностью, вызывая яркую эмоциональную реакцию. Дошкольник еще не овладел тончайшими и многообразнейшими движениями воспринимающих органов, необходимых для правильного восприятия сложных предметов и явлений. Так, рассматривая какую – либо картинку он ограничивается тем, что бросает на нее беглый взгляд или же останавливается на какой – либо одной детали, не замечая остальные ее особенности. В результате такого грубого и ограниченного исследования объектов, возникающие в голове у ребенка образы воспринимаемых предметов, оказываются иногда очень не точными и несовершенными. Поэтому при создании фильма необходимо избегать частой и резкой смены содержания кадров фильма. Дошкольники не умеют подчинять свое восприятие поставленной перед ними задаче, согласовывать его с теми требованиями, которые предъявляют к ним окружающие в словесной форме. Поэтому восприятие ребенка носит недостаточно целенаправленный, мало организованный характер. Постепенно ребенок переходит к целенаправленному, сознательному наблюдению различных сторон окружающих предметов и явлений. В условиях правильно организованного педагогического процесса дошкольник постепенно учится более тщательно и

планомерно исследовать, рассматривать, более внимательно выслушивать то, что ему говорят. В результате этого возникающие образы восприятия окружающей действительности становятся более богатыми по содержанию.

Разработать фильм для старших дошкольников для просмотра его в мобильном планетарии можно используя различные видео редакторы, такие как: Windows Movie Maker, Total Video Converter, Bolide Movie Creator, Movavi Video Editor и др. С помощью этих программ можно создавать слайдшоу из фотографий, видеороликов и изображений, оформленное замечательными переходами и видеоэффектами. В них имеется возможность наложения на слайды текстов, наименований и титров к фильму, появляющихся и исчезающих в виде анимационных спецэффектов, звуков с помощью микрофона и музыки из файлов на компьютере. При разработке и демонстрации фильма необходимо добиваться максимального качества с помощью параметров настройки, т.к. оно может влиять на самочувствие дошкольников. Содержание фильма должно соответствовать теме, образовательной цели и задачам.

Для развития познавательной активности воспитанников старшего дошкольного возраста целесообразно организовывать просмотр фильмов в форме экскурсий в мобильный планетарий.

Экскурсия - это интеллектуальная деятельность, которая благодаря своей наглядности, доходчивости, эмоциональности является чрезвычайно эффективной формой развития познавательной активности обучающихся, передачи им знаний, способствует прочному усвоению материала, оказывает сильное воздействие на формирование духовного облика ребенка.

К присущим экскурсии признакам следует добавить непременное наличие у нее цели и задач, которые диктуют выбор объектов, подбор литературных источников, иллюстраций, слайдов, общего эмоционального настроя экскурсии и всего остального, из чего она состоит. Главным признаком экскурсии является обязательное использование при ее

проведении единство показа и рассказа, при первичной и определяющей роли показа.

В этом организованном процессе познания окружающего мира огромную роль играет эмоциональная сторона, которая является необходимым компонентом каждой экскурсии. Экскурсовод (в нашем случае воспитатель) должен стимулировать воспитанников не просто к просмотру и слушанию, но и к сопереживанию. Увиденное и услышанное должно вызывать у детей ответные чувства восхищения, возмущения, радости от услышанного и др.

Важно, чтобы сведения, сообщаемые экскурсоводом, не были общеизвестными, иначе к ним быстро пропадет интерес. Но и нельзя, чтобы они были слишком оторваны от знаний детей. Новые сведения должны ложиться на почву знаний, сформированную предыдущим жизненным опытом детей.

Основными требованиями к видеоконтенту это его соответствие рассказу экскурсовода, отсутствие резких переходов, конкретная наглядность, акцент на изучаемый объект. Музыкальное оформление должно быть ненавязчивым и не громким, в светлых мажорных тональностях, соответствовать событиям видеоконтента.

Структура экскурсии:

 вводная беседа, которая проводится вне планетария (сообщение темы, цели, задач, техники безопасности, создание проблемной ситуации);

 коллективный просмотр фильма в планетарии (решение основных программных задач экскурсии. Воспитатель помогает детям подметить и осознать характерные признаки предметов и явлений, дополняет наблюдения своим рассказом и пояснением. Полезно в процессе наблюдения явлений использовать произведения детской художественной литературы, стихотворения. Обращение к поэзии должно быть естественным, ненавязчивым. Сочетание различных приемов и удельный вес каждого могут видоизменяться в зависимости от цели и содержания экскурсии;

 самостоятельный просмотр детьми эпизода фильма (возможность для самостоятельных размышлений и умозаключений воспитанников);

 игра детей по теме экскурсии (закрепление знаний о характерных особенностях предметов и явлений. Целесообразны игры: «Угадай по описанию», «Кто или что изображено?» и др.)

 заключительная часть (решение проблемной ситуации и подведение итога экскурсии).

При организации и проведении экскурсии необходимо помнить, большое количество даже интересной информации приводит к ослаблению внимания, к проявлению так называемых кризисов внимания.

Поэтому целесообразен следующий примерный хронометраж экскурсии:

Вводная часть – 10 минут;

Коллективный просмотр фильма в планетарии – 5 минут;

Самостоятельный просмотр детьми эпизода фильма – 1 минута;

Игра детей по теме экскурсии – 10 минут;

Заключительная часть – 4 минуты.

Экскурсия – одна из трудоемких и сложных форм обучения и воспитания. Преимущество экскурсий в том, что они позволяют в естественной обстановке познакомить детей с различными объектами, способствуют развитию наблюдательности, возникновению познавательного интереса. Велика роль экскурсий и в эстетическом воспитании детей. Красота природы вызывает глубокие переживания, способствует развитию эстетических чувств.

Развивающий компонент экскурсий стимулирует формирование:

- навыков наблюдения и наблюдательности;

- сенсорных способностей (умение видеть разнообразные признаки объектов, пространственные расположение, разнообразие форм, фактуры и пр.);

- мыслительных процессов (анализа, сравнения, обобщения, классификации, умения устанавливать связи, разные по характеру и степени сложности);

- воображения и творческих способностей.

К методам организации и проведения экскурсий имеется ряд требований:

1. Соответствие содержания фильма интересам детей;

2. Направление на предмет (никакие привходящие явления не должны отвлекать внимание ребенка от главного, центрального);

3. Экскурсия не должна носить характер урока, формального обучения.

4. Тщательная подготовка педагога;

5. Заблаговременное определение речевых форм, которые будут закрепляться, а которые будут предлагаться впервые;

6. Наличие рефлексии;

7. Требования к отбору сведений об окружающем, с учетом научной достоверности, систематичности, доступности, конкретности знаний, воспитывающего характера знаний.

В вводной части экскурсии необходимо довести до сведения воспитанников технику безопасности и правильного поведения в мобильном планетарии, которая включает следующее:

1. При входе внимательно смотреть под ноги и аккуратно перешагивать порог планетария;

2. Заходить быстро, но не толкаясь и не натыкаясь друг на друга;

3. Просмотр фильма в планетарии специфичен и возможно кто-то из детей может почувствовать в темном и замкнутом пространстве себя не комфортно. В этом случае, необходимо вывести ребёнка и обеспечить ему условия для восстановления хорошего самочувствия, а перед входом в планетарий предупредить детей и попросить их сообщить воспитателю о возникновении не приятных ощущений. Чтобы дети не испытывали боязни при переходе в затемнённое пространство купола из помещения с дневным

светом и обратно, целесообразно использовать первый и последний светлые слайды.

4. Форма планетария обеспечивается надувом и циркуляцией воздуха. Поэтому внутри купола температура может быть ниже, чем снаружи. В этом случае нужно предложить детям соответственно одеться или пледы для укрытия.

5. Выход осуществлять так же быстро, т.к. при открытии купол начинает постепенно сдуваться и задержавшихся зрителей может накрыть верхней частью планетария.

6. Так как дети находились в куполе планетария в статическом положении после выхода необходимо провести динамическую паузу (физкультминутку) и гимнастику для глаз, целостность освоения обеспечивается проведением их в соответствии с темой экскурсии.

## **Рекомендации по созданию видеоконтента для организации экскурсии в мобильный планетарий**

На рынке программного обеспечения встречается много различных средств работы с видео, рассмотрим несколько из них, наиболее популярных.

1. Программа Avidemux. Данная программа очень удобна, если нужно взять один эпизод из какого-то фильма.

Для этого нужно просто отрезать у фильма ненужные части и сохранить получившийся фильм. Для пометки таких точек обрезки используются всего два инструмента – маркер начала и маркер конца.

Например:

- откроем наш фильм (рис. 1).

| $\overline{\mathbf{x}}$<br>$\Box$<br>$\blacksquare$<br>& Avidemux |                                                   |      |                         |            |               |      |               |    |        |                  |        |         |  |
|-------------------------------------------------------------------|---------------------------------------------------|------|-------------------------|------------|---------------|------|---------------|----|--------|------------------|--------|---------|--|
| File                                                              | Recent                                            | Edit | View                    | Video      | Audio         | Auto | <b>Tools</b>  | Go | Custom | Help             |        |         |  |
| 旨                                                                 | Open                                              |      |                         | $Ctrl + O$ | ∏⊡            |      |               |    |        |                  |        |         |  |
|                                                                   | Append                                            |      |                         | $Ctrl + A$ |               |      |               |    |        |                  |        |         |  |
| Ø                                                                 | Save                                              |      |                         | $Ctrl + S$ |               |      |               |    |        |                  |        |         |  |
|                                                                   | Queue                                             |      |                         | $Ctrl + U$ |               |      |               |    |        |                  |        |         |  |
|                                                                   | Save as Image                                     |      |                         |            |               |      |               |    |        |                  |        |         |  |
|                                                                   | Close                                             |      |                         | $Ctrl+W$   |               |      |               |    |        |                  |        |         |  |
|                                                                   | <b>QtScript Project</b>                           |      |                         |            | ٠             |      |               |    |        |                  |        |         |  |
|                                                                   | <b>Tinypy Project</b>                             |      |                         |            |               |      |               |    |        |                  |        |         |  |
|                                                                   | <b>SpiderMonkey Project</b>                       |      |                         |            |               |      |               |    |        |                  |        |         |  |
| 0                                                                 | <b>Information</b>                                |      |                         |            |               |      |               |    |        |                  |        |         |  |
|                                                                   | Connect to avsproxy                               |      |                         |            |               |      |               |    |        |                  |        |         |  |
|                                                                   | Quit                                              |      |                         | $Ctrl + Q$ |               |      |               |    |        |                  |        |         |  |
|                                                                   | <b>Filters</b><br>$\Box$ Shift:<br>$\overline{0}$ |      | $\frac{1}{\sqrt{2}}$ ms |            |               |      |               |    |        |                  |        |         |  |
|                                                                   |                                                   |      |                         |            |               |      |               |    |        |                  |        |         |  |
|                                                                   | <b>Output Format</b>                              |      |                         |            |               |      |               |    |        |                  |        |         |  |
| <b>AVI Muxer</b><br>▼                                             |                                                   |      |                         |            |               |      |               |    |        |                  |        |         |  |
|                                                                   | Configure                                         |      |                         |            |               |      |               |    |        |                  |        |         |  |
|                                                                   |                                                   |      |                         |            |               |      |               |    |        |                  |        | $\circ$ |  |
|                                                                   | 000000 10000                                      |      |                         |            |               |      |               |    | A:     | <b>Selection</b> | 000000 |         |  |
|                                                                   | Time:                                             |      | 00:00:00.000            |            | /00:00:00.000 |      | Frame type: ? |    | B:     |                  | 000000 |         |  |

Рис. 1. Интерфейс для открытия фильма

- прокруткой выберем начало нужного нам эпизода и поставим на него

маркер конца  $\boxed{\mathbb{IB}}$  – выберем Edit – Cut – выделенная часть будет удалена (рис. 2).

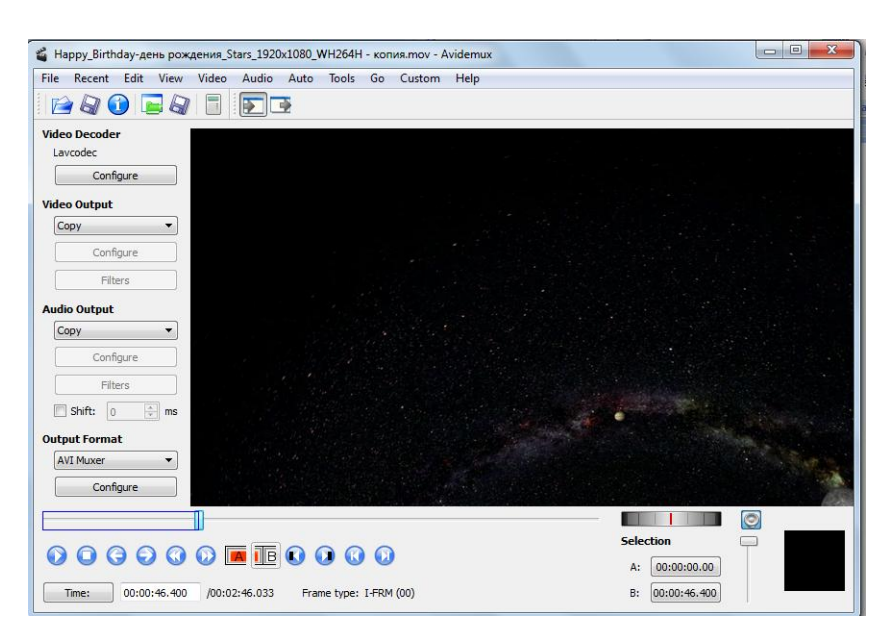

Рис. 2. Установка маркера начала эпизода

- прокруткой выберем конец нужного нам эпизода и поставим на него маркер начала (рис. 3)

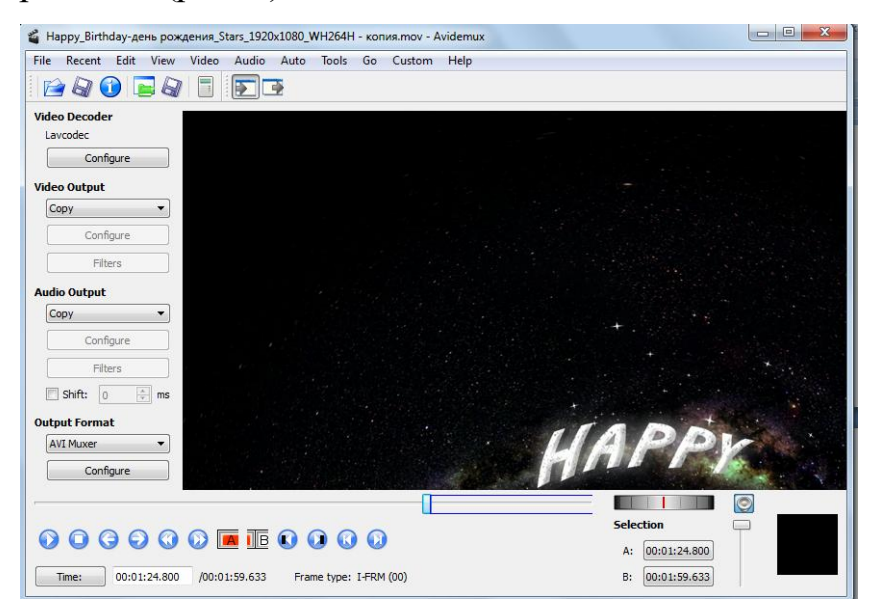

Рис. 3. Установка маркера конца эпизода

– повторим операцию обрезки.

Сохраним наш видеофрагмент File- Save (рис. 4)

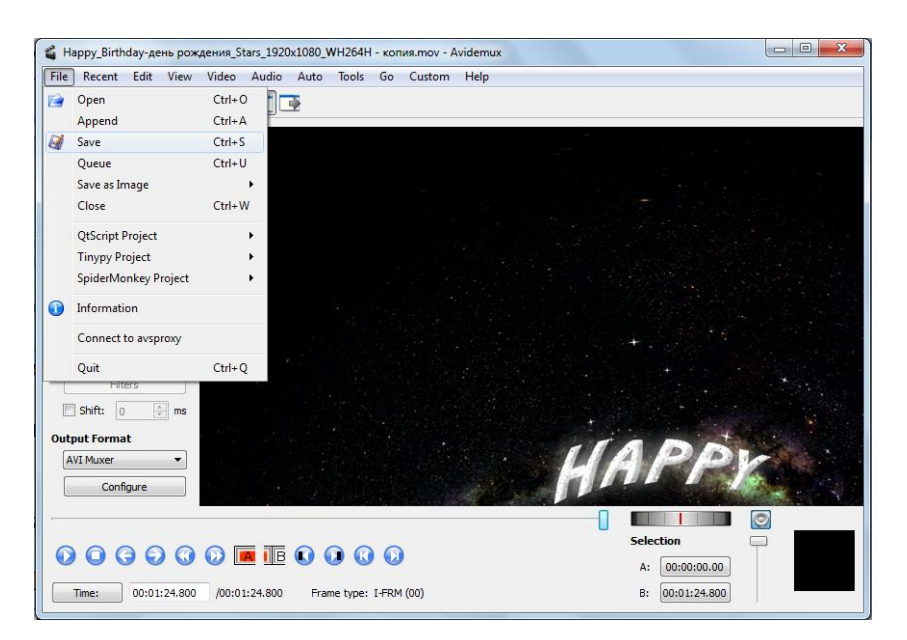

Рис. 4. Сохранение видеофрагмента

Таким же образом можно вырезать из фильма незначительные для нас сцены.

2. Программа Solveig Avi триммер позволяет нам действовать по противоположному принципу – вырезать нужный нам эпизод.

Для этого нам необходимо открыть файл и установить начальный и конечный маркер, после чего выбрать пункт меню Файл – Сохранить выбранный фрагмент как…(рис. 5, 6)

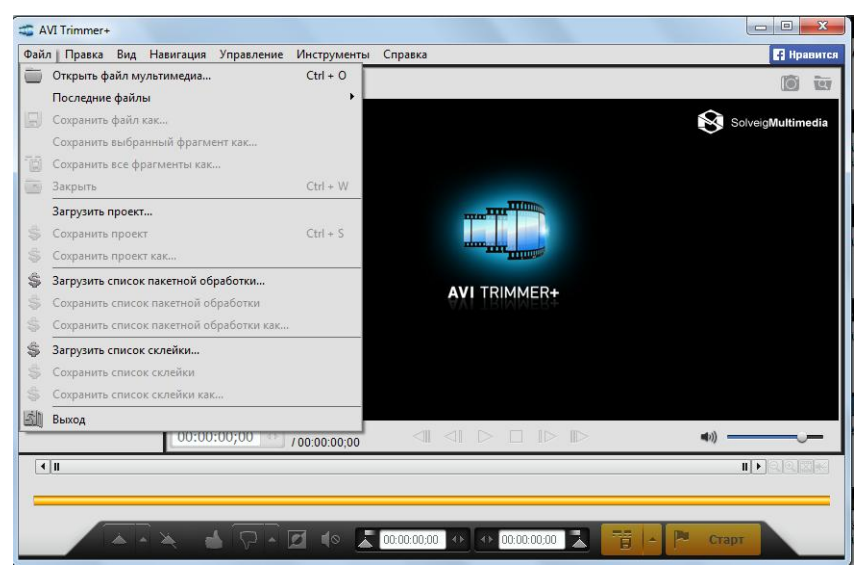

Рис. 5. Выбор фрагмента

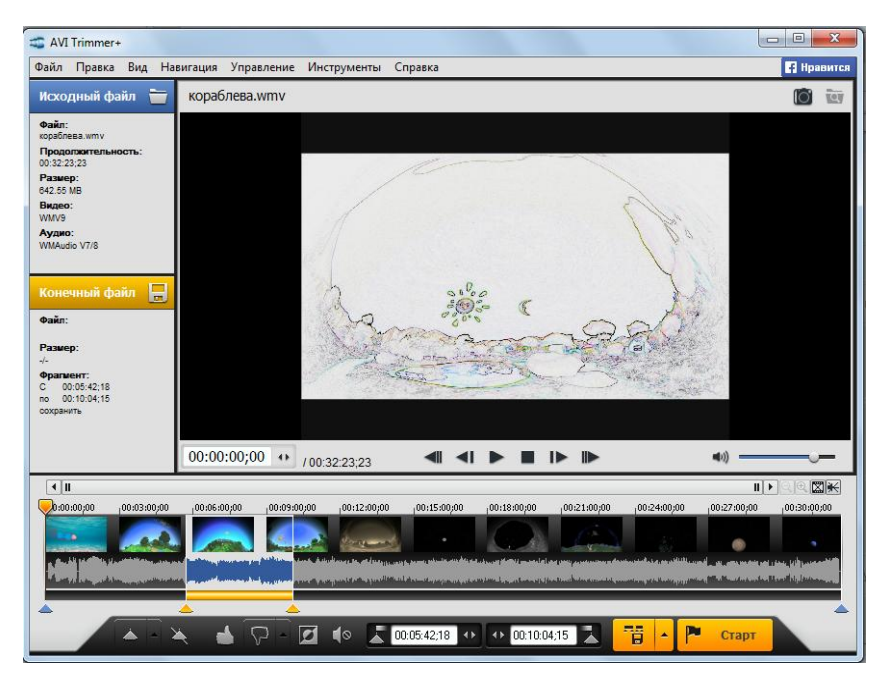

Рис. 6. Фиксация

После обработки мы можем выделить иной фрагмент и сохранить отдельно так же его (рис. 7).

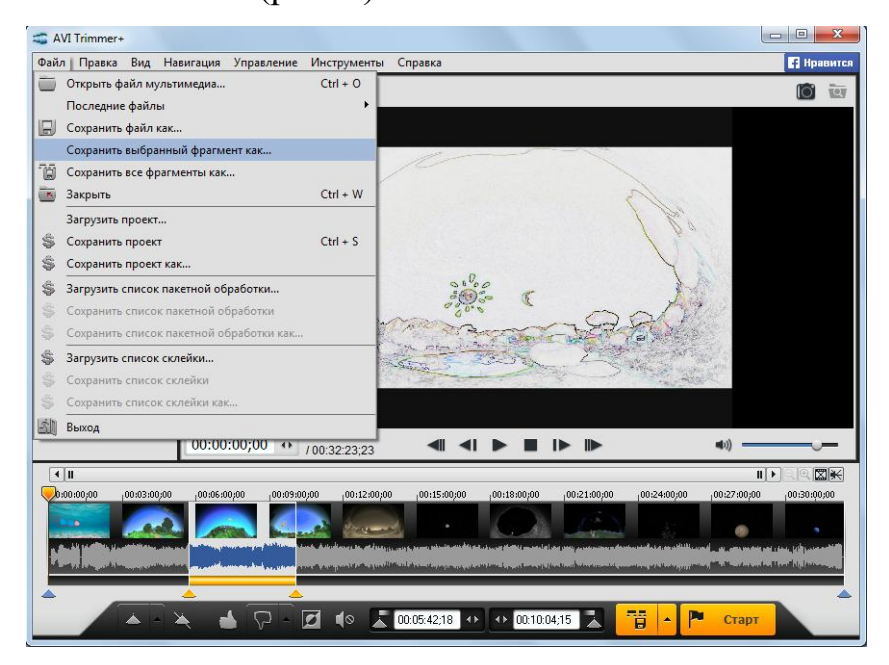

Рис. 7. Сохранение фрагмента

3. Наиболее простым и распространенным является в настоящее время Windows Movie Maker.

Используя данное программное средство можно осуществлять нарезку видео, склейку отдельных элементов, вставку фотоматериалов, удаление и добавление звуковых дорожек и видеоэффектов.

Работа с данным программным средством выполняется следующими этапами:

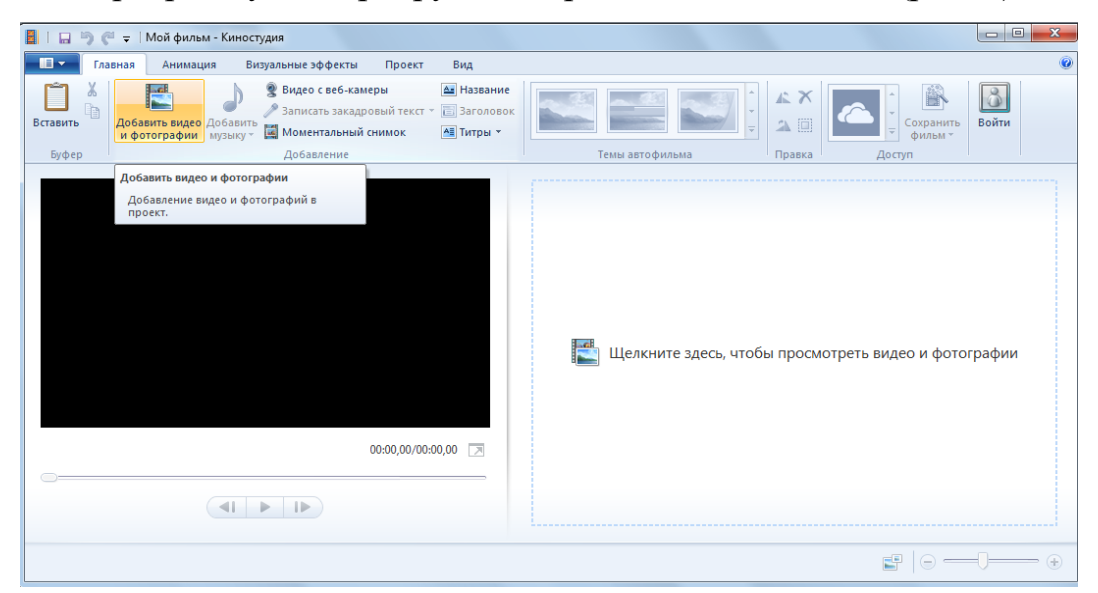

1. В программу импортируется обрабатываемое видео (рис. 8).

Рис. 8. Импорт контента для обработки

2. При помощи меню правка внутри фильма устанавливаются точки разреза нажатием на инструмент «Разделить», таким образом фильм разделяется на отдельные элементы (рис. 9).

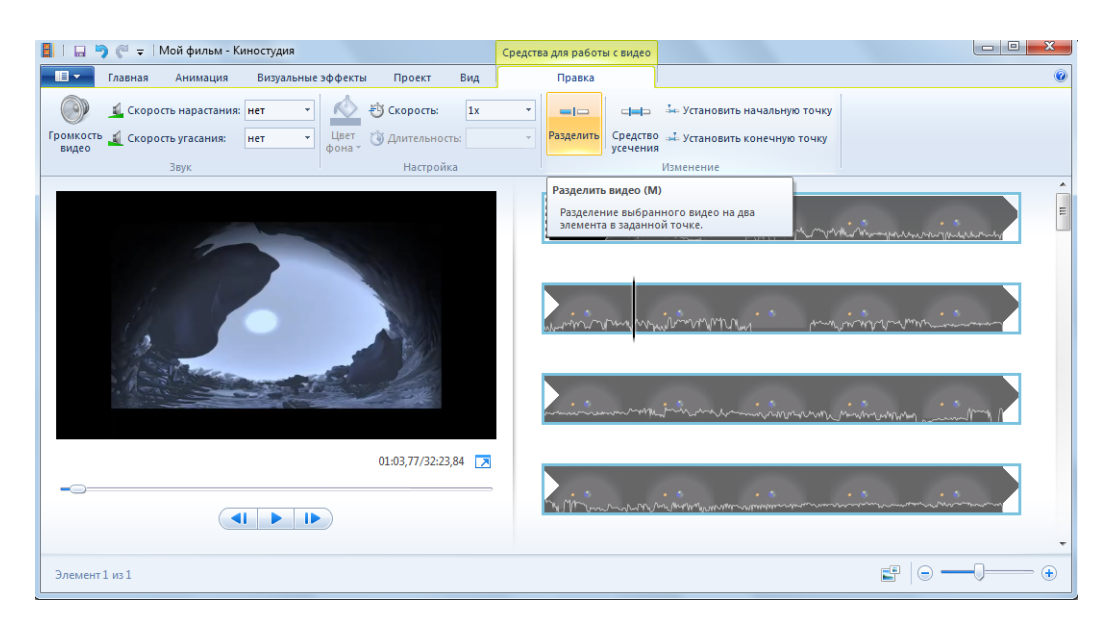

Рис. 9. Разбивка видеофайла

3. Выделяя ненужные элементы и нажимая правую клавишу мыши можно удалить ненужные элементы (рис. 10).

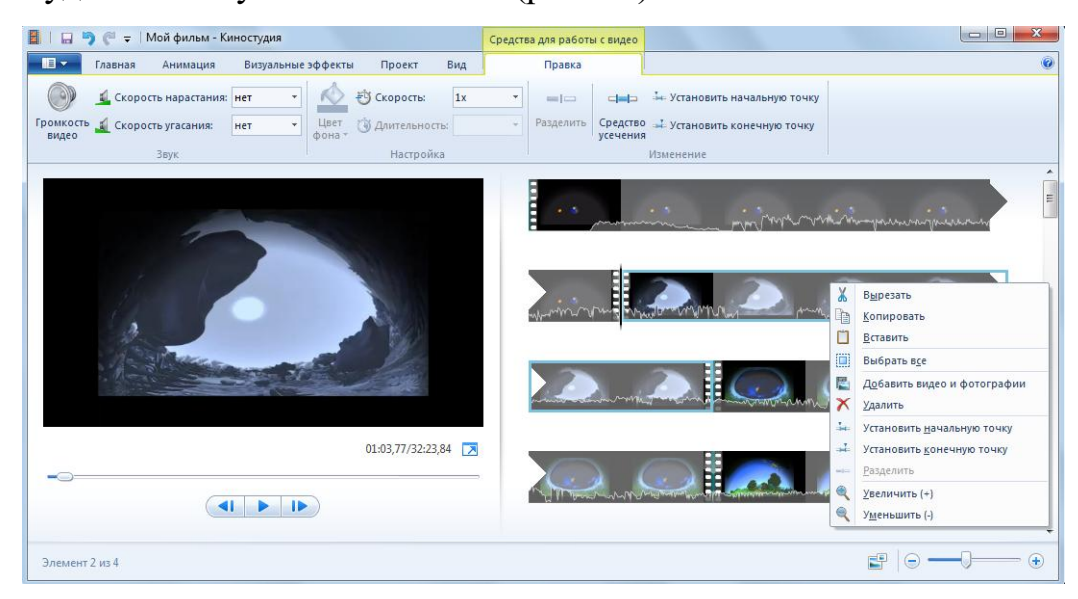

Рис. 10. Операции с отдельными фрагментами

4. Путем перетаскивания можно разместить элементы фильма в нужном порядке.

5. Для удобства проведения занятия можно вставить разделяющие фото «заглушки». При выборе фона следует учитывать искажение изображения при его демонстрации на куполе (рис. 11).

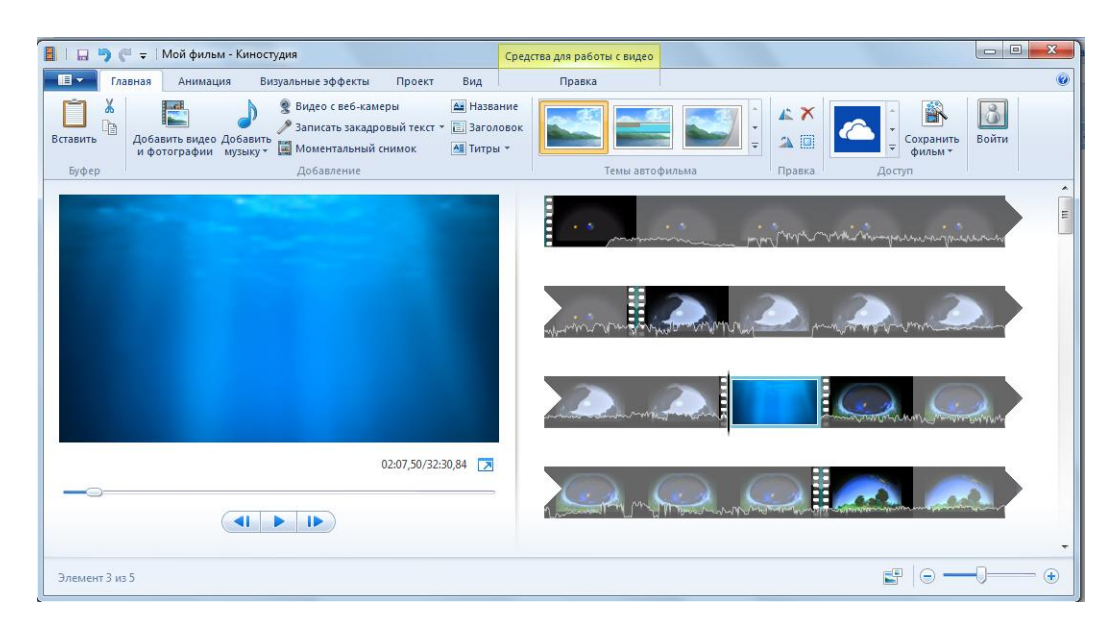

Рис. 11. Вставка заставки

6. Для удаления звуковой дорожки фильма необходимо выделить элемент, выбрать пункт меню Правка – Громкость видео и свести маркер к нулю (рис. 12).

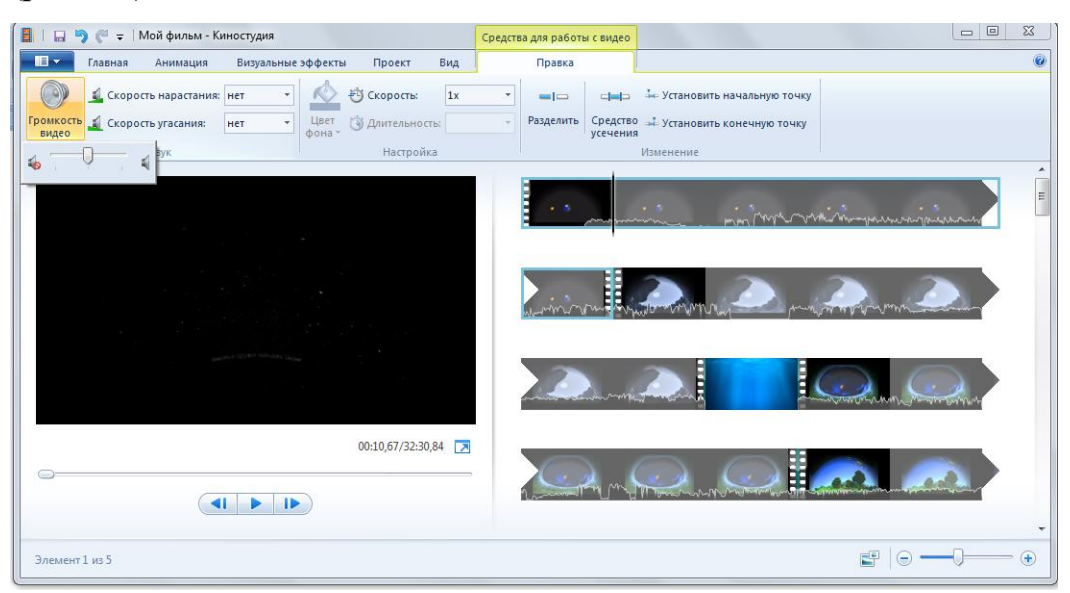

Рис. 12. Работа с уровнем громкости

7. Для добавления своей звуковой дорожки необходимо выбрать пункт Добавить музыку, выбрать звуковой файл. Он разместится под видео (рис. 13,14).

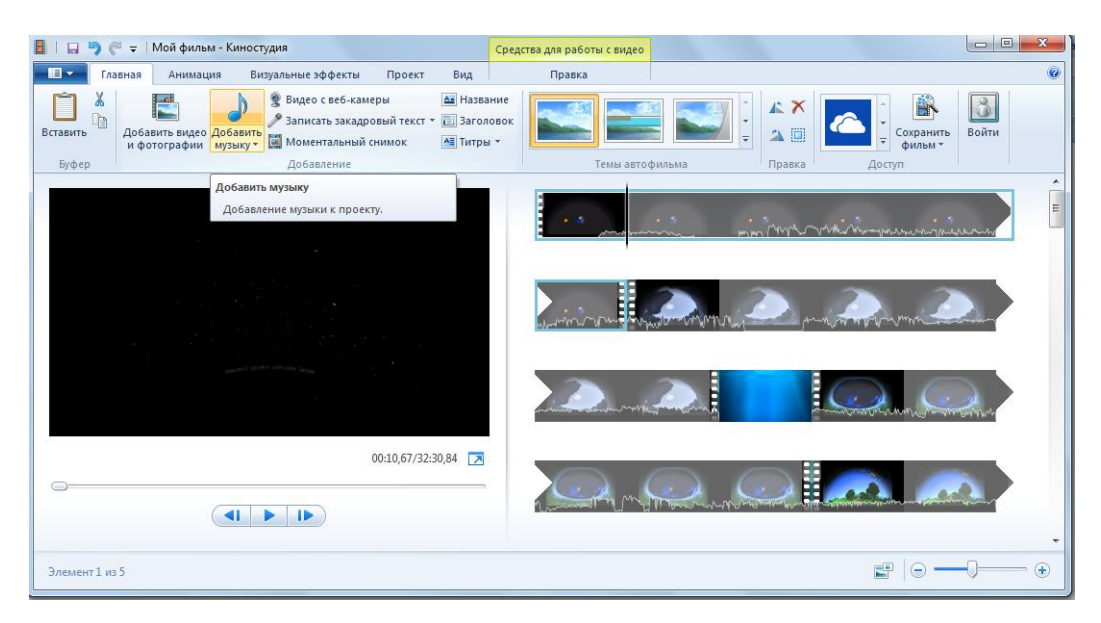

Рис. 13. Загрузка звукового контента

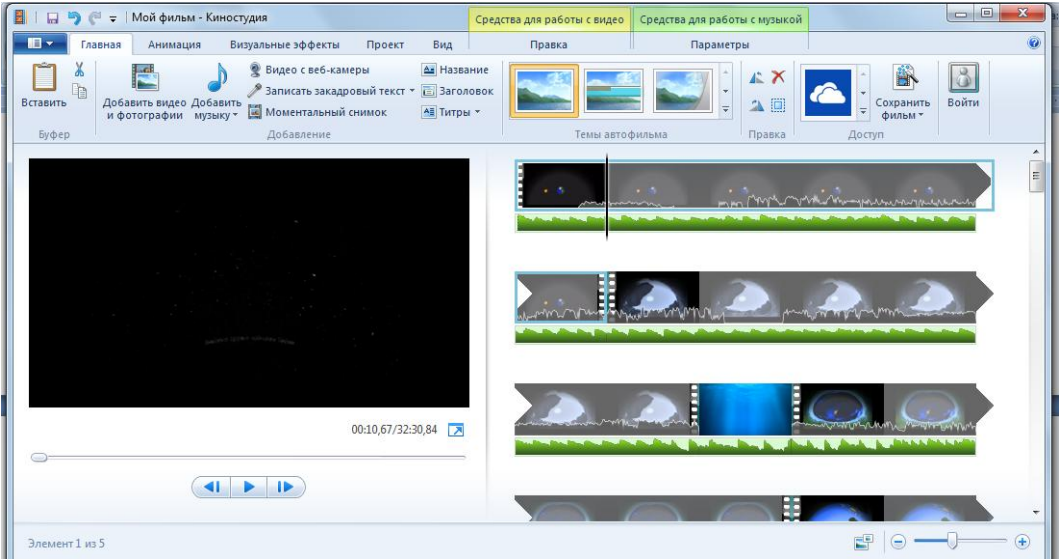

Рис. 14. Отображение звукового контента

8. Для сохранения фильма необходимо выбрать пункт меню Сохранить фильм. Желательно сохранять в формате WMV (рис. 15).

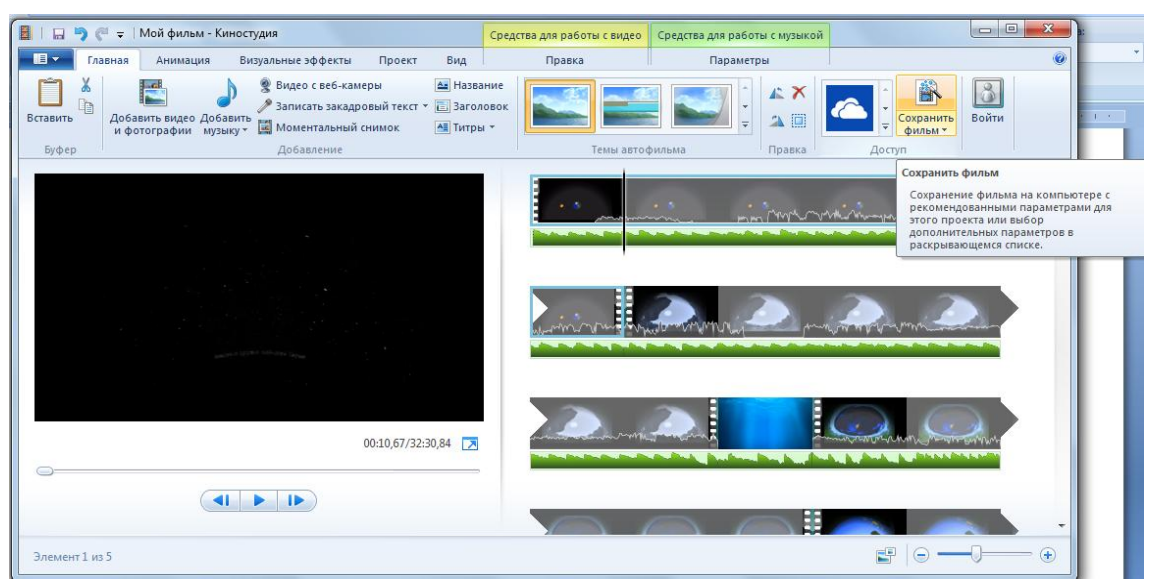

Рис. 15. Создание готового фильма

### **Заключение**

Одним из направлений модернизации Российского образования сегодня является создание продуктивной информационно-образовательной среды, способствующей успешной социализации подрастающего поколения.

Введение Федеральных государственных образовательных стандартов вносит определенные коррективы в наше представление об организации образовательной среды, ставит определенные акценты:

- обеспечение высокого качества образования, его доступности, открытости и привлекательности для учащихся, их родителей и всего социума, духовно-нравственного развития и воспитания детей;

- гарантия охраны и укрепления физического, психологического и социального здоровья школьников;

- комфортность по отношению к учащимся и педагогическим работникам.

Одним из принципов современного дошкольного образования является субъектно-субъектное взаимоотношение педагога и воспитанника, поэтому необходимо оптимизировать активность восприятия детьми программного содержания. В активном восприятии и осмыслении дошкольниками изучаемого материала большое значение имеет умение воспитателя придавать этому материалу увлекательный характер, делать его живым и интересным, основной задачей педагога при организации эффективного познавательного процесса является включение в него занимательных моментов, элементов новизны и неизвестности, что способствует развитию познавательного интереса и формированию познавательных потребностей.

Экскурсия в мобильный планетарий полностью соответствует требованиям ФГОС ДО к организации образовательного процесса в дошкольных образовательных организациях.

Желаем Вам творческих успехов!

## **Список использованных источников и литературы**

## **Источники**

1. Приказ Министерства образования и науки Российской Федерации (Минобрнауки России) от 17 октября 2013г. № 1155 г.Москва «Об утверждении федерального государственного образовательного стандарта дошкольного образования» с приложениями. Режим доступа: <https://rg/ru/2013/11/25/doshk-standart-dok.html>

## **Литература**

2. Мещерякова С. Ю. «Возрастные особенности психического развития детей». – М: Академия. - 1982. - 365с.

3. Дыбина О. В. «Занятия по ознакомлению с окружающим миром в старшей группе детского сада» - М.: Мозаика-синтез. - 2012 – 40 с.

4. Иванова А. И. «Экологическое наблюдение и эксперименты в детском саду» - М.: Сфера. - 2012 – 240 с.

5. Бурлакова, Г. В. «Экскурсия как средство внеурочной деятельности: единство формы и содержания» // Бурлакова Г. В. «Экскурсия как средство внеурочной деятельности: единство формы и содержания» - М., Концепт № 11. - 2014 - с.  $51 - 55$ 

6. Видеомонтаж и видеосъемка для начинающих от А до Я. Режим доступа: [http://www.videoamator.ru/obrabotka-video/programma-dlya-obrabotki](http://www.videoamator.ru/obrabotka-video/programma-dlya-obrabotki-video/movie-maker/windows-movie-maker-montazh%20domashnego-video-chast-1.html)[video/movie-maker/windows-movie-maker-montazh domashnego-video-chast-](http://www.videoamator.ru/obrabotka-video/programma-dlya-obrabotki-video/movie-maker/windows-movie-maker-montazh%20domashnego-video-chast-1.html)[1.html](http://www.videoamator.ru/obrabotka-video/programma-dlya-obrabotki-video/movie-maker/windows-movie-maker-montazh%20domashnego-video-chast-1.html)

7. Справочная система Windows Movie Maker: Режим доступа: <http://www.microsoft.com/windows/windowsmedia/ru/default.aspx>

## Для заметок:

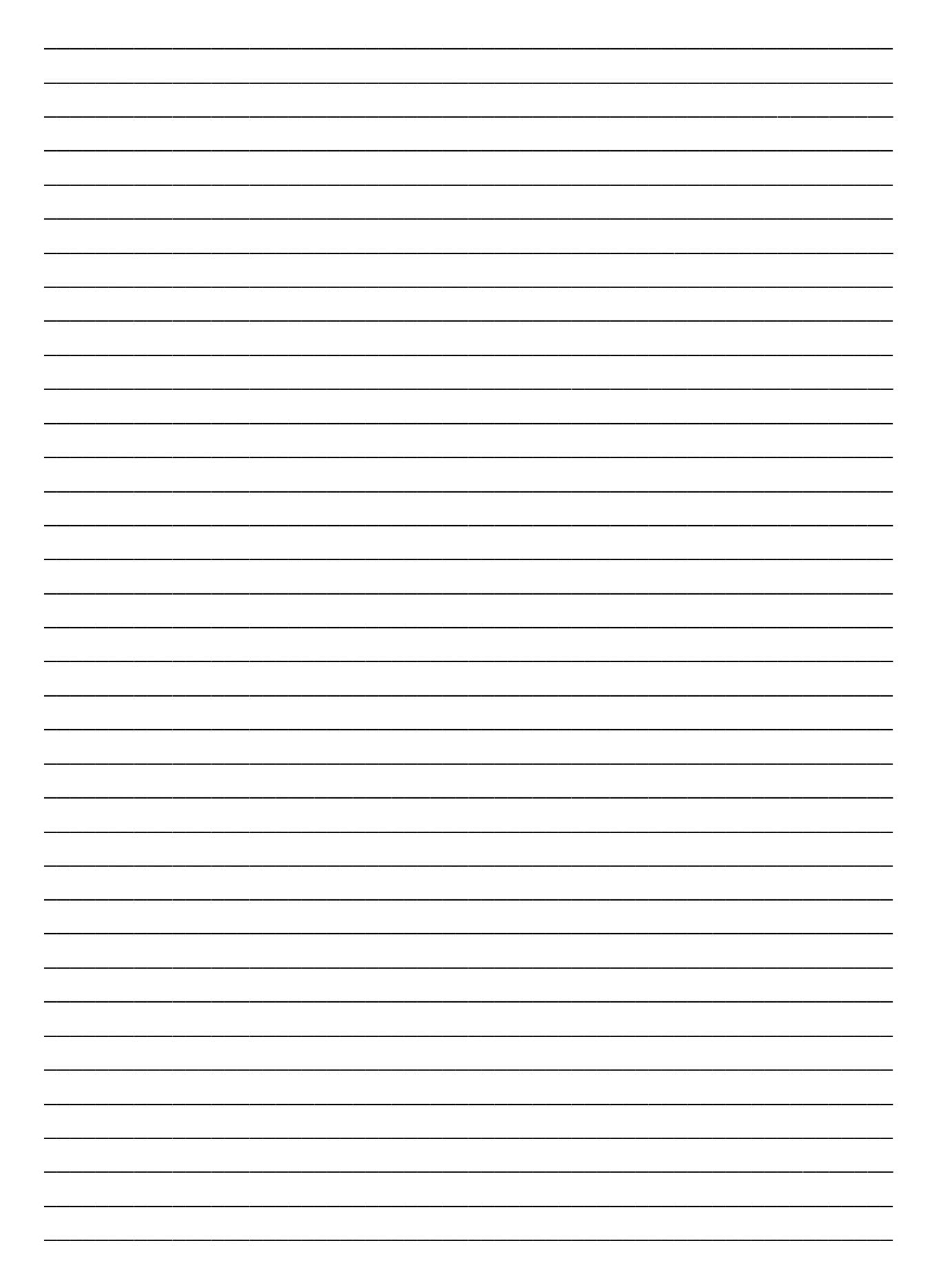